### ИНФОРМАЦИЯ

# об исполнении плана противодействия коррупции в АУ "КЦСОН Исилькульского района" на 2021 - 2024 годы

### (наименование структурного подразделения органа исполнительной власти Омской области)

## по итогам первого полугодия 2023 года

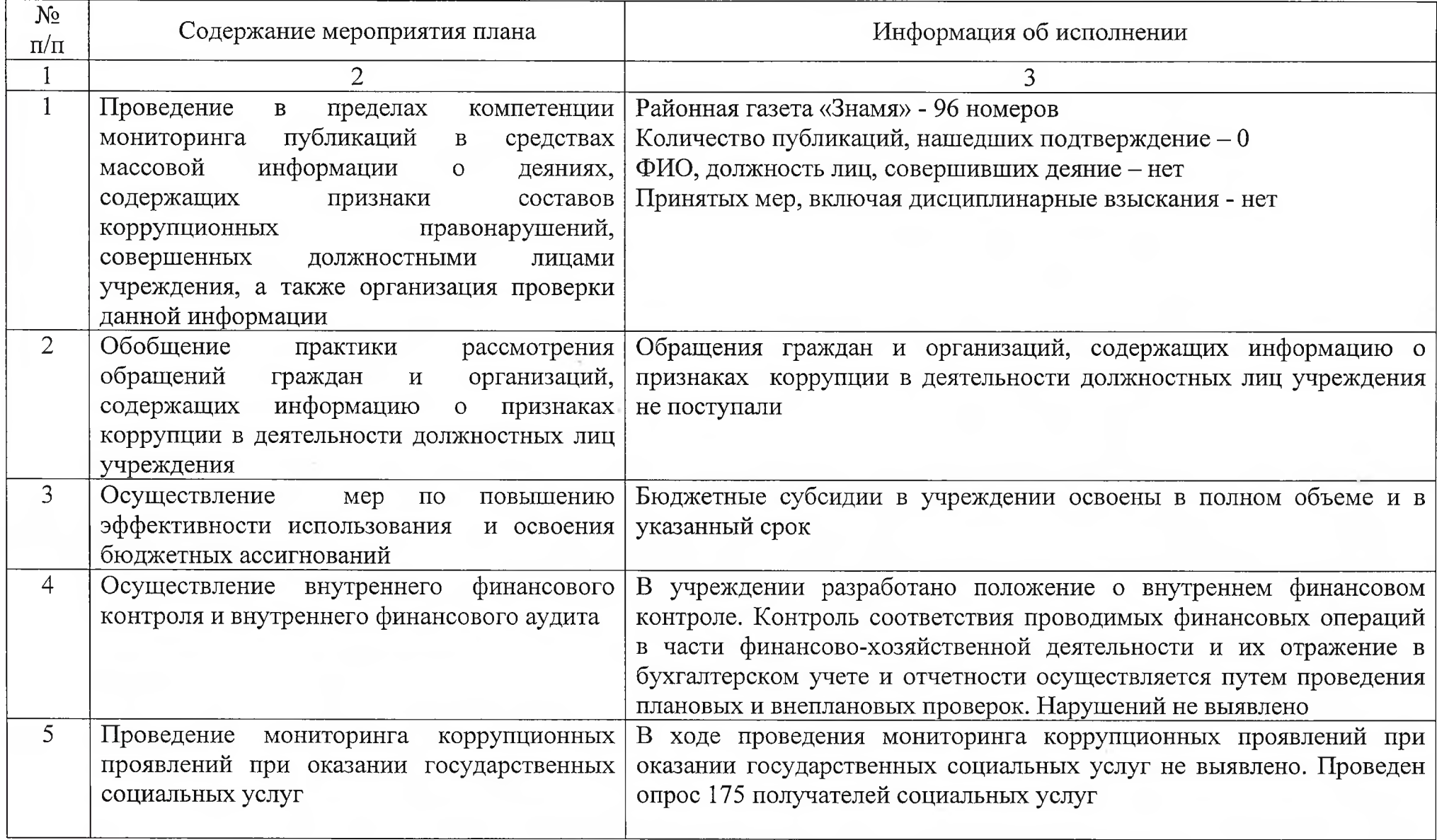

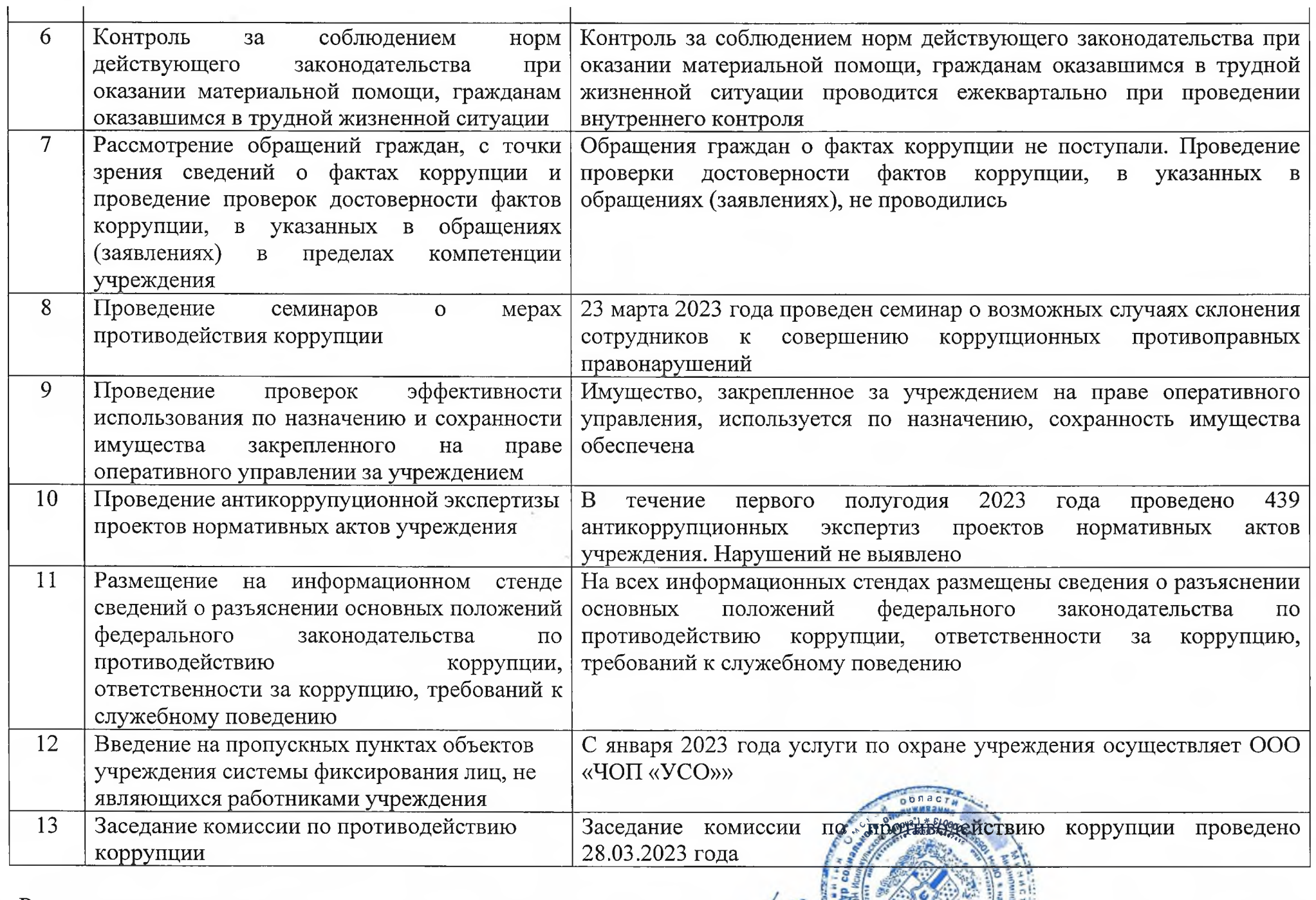

 $\cdot$ 

Руководитель учреждения,<br>Председатель комиссии по противодействию коррупции в учреждении

О.В. Юрченко